# **sporting vs**

- 1. sporting vs
- 2. sporting vs :cyber bet apk
- 3. sporting vs :betnacional entrar

# **sporting vs**

Resumo:

**sporting vs : Bem-vindo ao estádio das apostas em ecobioconsultoria.com.br! Inscreva-se agora e ganhe um bônus para apostar nos seus jogos favoritos!**  contente:

Introdução ao Sportingbet

Sportingbet é uma plataforma de apostas online que oferece aos seus utilizadores uma variedade de opções de jogo, incluindo Esporte, Casino e Live Casino. Para apostar em sporting vs Sportingbet, é necessário transferir fundos para a sporting vs conta. Neste artigo, vamos guiá-lo através do processo de transferência de dinheiro para a minha conta Sportingbet. Métodos de Depósito no Sportingbet

Existem quatro formas principais de transferir fundos para a sporting vs conta Sportingbet: 1 Flash e 1 voucher:

#### [qual é o melhor app de aposta](https://www.dimen.com.br/qual-�-o-melhor-app-de-aposta-2024-07-19-id-40277.html)

Top Free Apps ESPN: Live Sports & Scores. Disney, PrizePick a - Fantasy Game! ome of the best moments from The NFL and a MLB with rerun, Ofthe leagues' greatest sporting vs

# **sporting vs :cyber bet apk**

# **sporting vs**

As [casino national](/casino-national-2024-07-19-id-18029.pdf) são uma forma de realizar palpites múltiplos em sporting vs eventos esportivos, oferecendo diferentes possibilidades e ganhos potenciais. Neste artigo, você descobrirá como funciona este sistema e quais são as vantagens de se utilizar nele.

#### **sporting vs**

As apostas no sistema são uma modalidade em sporting vs que é possível selecionar três ou mais escolhas (até oito) e combiná-las em sporting vs diferentes possibilidades. Dessa forma, mesmo que algumas de suas escolhas não sejam acertadas, ainda é possível ganhar o prêmio. A Sportingbet oferece diversas opções de sistemas, como o sistema 3/5.

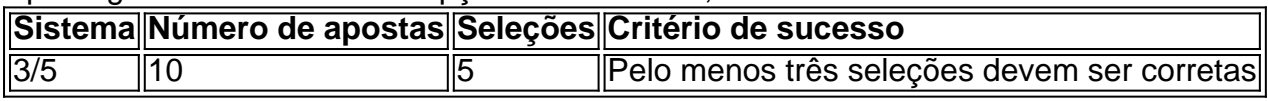

### **Legalidade das apostas no sistema Sportingbet**

A legalidade das apostas no sistema Sportingbet varia de acordo com o país, sendo que algumas nações tem leis rigorosas que proíbem o jogo online, enquanto outras o permitem e regulamentam a prática. Assim, antes de realizar suas [tips apostas desportivas,](/tips-apostas-desportivas-2024-07-19-id-47619.html) verifique se

sporting vs jurisdição permite tal atividade.

### **Como fazer [1x2 ambos os times marcam pixbet?](/1x2-ambos-os-times-marcam-pixbet-2024-07-19-id-244.html)**

Para fazer [limite de aposta excedido pixbet](/limite-de-aposta-excedido-pixbet-2024-07-19-id-34230.pdf), basta seguir os passos abaixo:

- 1. Cadastre-se no site Sportingbet ou acesse sporting vs conta
- 2. Escolha os eventos esportivos que deseja combinar
- 3. Selecione o sistema desejado (ex.: sistema 3/5) no cupom de apostas
- 4. Insira o valor desejado na seção "APOSTAR"
- 5. Confirme sporting vs aposta

### **Finalizando**

As [1 88bet](/1-88bet-2024-07-19-id-36.pdf) são uma ótima opção para quem deseja um diferencial em sporting vs suas experiências de apostas esportivas, principalmente pela disponibilidade de apostar em sporting vs eventos ao vivo e na variedade de esportes oferecidos. Além disso, é possível usufruir de todas as funcionalidades no aplicativo móvel ou no site, realizando depósitos e saques sem dificuldades e consultando promoções e eventos mais recentes.

### **Perguntas frequentes (FAQ)**

- Qual é o objetivo das apostas no sistema Sportingbet? O objetivo é realizar palpites múltiplos em sporting vs eventos esportivos, aumentando suas chances de ganhar, uma vez que é possível acertar algumas escolhas e ainda receber um prêmio.
- **É possível apostar ao vivo e em sporting vs diversos esportes no sistema Sportingbet?** Sim, a Sportingbet permite aos usuários fazer apostas em sporting vs eventos ao vivo em sporting vs diversos esportes, como futebol, basquete, tênis, vôlei e football americano.
- **O que significa um sistema 3/5 em sporting vs apostas no sistema Sportingbet? Uma aposta no sistema 3/5 em sporting vs apostas no sistema Sportingbet consiste em sporting vs realizar 10 apostas vindo de 5 seleções - dez combinações de 3 seleções. Ao menos três das cinco seleções devem ser corretas para se receber um prêmio.**

### **Links úteis**

- [melhores jogos no pixbet](/melhores-jogos-no-pixbet-2024-07-19-id-35428.html)
- [cassinos que dão giros grátis no cadastro](/cassinos-que-d�o-giros-gr�tis-no-cadastro-2024-07-19-id-19387.pdf)
- [7games download de aplicativo](/7games-download-de-aplicativo-2024-07-19-id-2021.html)

# **Como usar Sportingbet e 365 apostas no Brasil**

No Brasil, as apostas esportivas estão ao alcance de sporting vs mão, graças a sites como Sportingbet e 365. No entanto, às vezes é possível que você encontre dificuldades ao tentar acessar esses sites devido a restrições geográficas. Nesse artigo, você descobrirá como usar um VPN para acessar esses site e proteger suas apostas e dados online.

Antes de iniciar, é importante observar que as leis de gambling no Brasil variam de acordo com a forma de jogo e a idade do jogador, sendo proibido para menores de 18 anos. Em adição, alguns bancos podem não permitir transações para sites de apostas esportivas.

# **Por que usar um VPN para acessar Sportingbet e 365**

Usar um VPN (Virtual Private Network) é uma forma eficaz de esconder sporting vs localização real e acessar sites que podem estar bloqueados em sporting vs seu país. Além disso, um VNP pode proteger sporting vs conexão online, impedindo que terceiros interceptem seus dados pessoais e financeiros.

Quando se trata de acessar sites de apostas esportivas como Sportingbet e 365, usar um VPN é uma maneira de garantir que sporting vs conexão seja estável e rápida, o que é crucial ao fazer apostas online. NordVPN é Uma escolha popular, graças à sporting vs tecnologia de tunelamento dividido, que permite que você use o VPN apenas em sporting vs seu tráfego do navegador, mantendo a velocidade de navegação e evitando a sobrecarga de dados.

# **Como usar NordVPN para acessar Sportingbet e 365 no Brasil**

- Assine uma conta premium em sporting vs /jogo-de-cartas-online-de-graça-2024-07-19-id-● 31429.htmlusando cartão de crédito ou PayPal.
- Faça o download do software NordVPN e instale no seu dispositivo, como um PC, Mac, smartphone ou tableta, ou use a versão de navegador.
- Abra o software NordVPN e crie uma conta usando o seu endereço de e-mail e uma senha forte.
- Escolha um servidor localizado em sporting vs um país onde os sites Sportingbet e 365 estão acessíveis, como a Inglaterra ou a Irlanda.
- Confirme a conexão e abra seu navegador para aCESSAR SPORTINGBET ou 365.

# **Proteja suas apostas e dados online com NordVPN**

Em resumo, usar um VPN como NordVPN não apenas permite que você acesso sites de apostas esportivas como Sportingbet e 365, mas também oferece uma conexão segura e rápida. Dessa forma, você pode se concentrar em sporting vs fazer suas apostas e obter a melhor experiência possível de aposta a online.

Ricardo Malbouisson,

### **sporting vs :betnacional entrar**

# **Análise do corte mutilado de "Once Upon a Time in America" de Sergio Leone**

Não há machucado na história do cinema tão hediondo quanto o trabalho feito pela Warner Bros sporting vs "Once Upon a Time in America", o épico de crime sumptuoso de Sergio Leone, que ele tentou reduzir de 269 minutos para 229 para sporting vs estreia no Festival de Cannes sporting vs 1984, apenas para ter 90 minutos a mais cortados para seu lançamento nos EUA, reduzindo-o para 139 minutos. As alterações, feitas sem a supervisão ou aprovação de Leone, tiveram o efeito previsível de alienar os críticos, que o elogiaram no Cannes, enquanto afundavam o filme nas bilheterias, e levou décadas para restaurar sporting vs duração e reputação. Versões mais longas circularam - uma versão de 251 minutos retornou ao Cannes sporting vs 2012 - mas o corte europeu de 229 minutos agora se tornou o padrão, melhor tarde

do que nunca.

#### **O ferimento do tempo**

A ironia cruel do assunto é que o tempo pode ser o tema mais importante do filme, e o estilo característico de Leone, estabelecido sporting vs clássicos como "Once Upon a Time in the West" e "The Good, the Bad and the Ugly", é alongar o tempo o máximo possível, espremer cada bit de tensão e detalhe de momentos cruciais. Através do escopo completo da vida de seu herói de sporting vs infância difícil como um touro de rua no Lower East Side nos anos 20 ao seu ascendência como um gângster da era da Proibição ao seu obsolescência como um velho homem arrependido nos anos 60 - o filme reflete a alma corruptível e putrefacta do país ao longo do mesmo período. Não é uma história que poderia ser contada rapidamente. Era "The Godfather" para uma era que se tornou hostil a visões de autores.

### **A história de um país**

Na verdade, era mais como "The Godfather Part II", pois Leone e sporting vs equipe de roteiristas entrelaçam três diferentes eras sporting vs uma estrutura complicada que imbui a história com profundo arrependimento - e sugere, sporting vs certa medida, que suas lembranças perfumadas são parte de um sonho de ópio. Tudo isso foi perdido no corte mais curto, que descartou os \*flashbacks\* sporting vs favor de uma narrativa cronológica que, supostamente, sacrificou arte pela clareza, mas descartou tanto material que a coerência básica se tornou um problema. Como está agora, 40 anos depois, "Once Upon a Time in America" encontra o diretor idoso ainda trabalhando no auge de seus poderes, derrubando a mitologia de filmes de gângsteres de Hollywood com a mesma opulência e pensamento revisionista que distinguiu seus famosos westerns espaguete.

#### **Uma história de gângsteres**

Baseado sporting vs "The Hoods", um livro semi-autobiográfico de Harry Grey, um ex-gangster escrevendo sob um pseudônimo, o filme é estrelado por Robert De Niro como um chefe judeu chamado David "Noodles" Aaronson, mas não oferece nada como o carisma de De Niro's jovem Don Vito Corleone ou mesmo o bravata de seu ne'er-do-well sporting vs "Mean Streets". Noodles é um oportunista que cai sporting vs criminalidade pequena e violenta como adolescente e continua caindo, mesmo que suas

Author: ecobioconsultoria.com.br Subject: sporting vs Keywords: sporting vs Update: 2024/7/19 16:23:57